# Package 'rangemap'

September 3, 2021

<span id="page-0-0"></span>Type Package

Title Simple Tools for Defining Species Ranges

Version 0.1.18

Maintainer Marlon E. Cobos <manubio13@gmail.com>

Date 2021-09-03

Description A collection of tools to create species range maps based on occurrence data, statistics, and spatial objects. Other tools in this collection can be used to analyze the environmental characteristics of the species ranges. Plotting options to represent results in various manners are also available. Results obtained using these tools can be used to explore the distribution of species and define areas of occupancy and extent of occurrence of species. Other packages help to explore species distributions using distinct methods, but options presented in this set of tools (e.g., using trend surface analysis and concave hull polygons) are exclusive. Description of methods, approaches, and comments for some of the tools implemented here can be found in: IUCN (2001) <<https://portals.iucn.org/library/node/10315>>, Peterson et al. (2011) <<https://www.degruyter.com/princetonup/view/title/506966>>, and Graham and Hijmans (2006) [<doi:10.1111/j.1466-8238.2006.00257.x>](https://doi.org/10.1111/j.1466-8238.2006.00257.x).

URL <https://github.com/marlonecobos/rangemap>

BugReports <https://github.com/marlonecobos/rangemap/issues>

**Imports** concaveman  $(>= 1.0)$ , dplyr  $(>= 0.8)$ , maps  $(>= 3.3)$ , maptools  $(>= 0.9)$ , methods, rnaturalearthdata  $(>= 0.1)$ , raster  $(>= 3.0)$ , rgdal ( $>= 1.4$ ), rgeos ( $>= 0.5$ ), rgl ( $>= 0.100$ ), scales ( $>=$ 1.1), sf ( $> = 0.6$ ), spatial ( $> = 7.3$ ), sp ( $> = 1.3$ ) **Depends**  $R (= 3.5.0)$ 

License GPL-3

Encoding UTF-8

LazyData true

RoxygenNote 7.1.1

Suggests knitr, rmarkdown

# VignetteBuilder knitr

# NeedsCompilation no

Author Marlon E. Cobos [aut, cre] (<<https://orcid.org/0000-0002-2611-1767>>), Vijay Barve [aut] (<<https://orcid.org/0000-0002-4852-2567>>), Narayani Barve [aut] (<<https://orcid.org/0000-0002-7893-8774>>), Alberto Jimenez-Valverde [aut] (<<https://orcid.org/0000-0001-9962-2106>>), Claudia Nuñez-Penichet [aut] (<<https://orcid.org/0000-0001-7442-8593>>)

# Repository CRAN

Date/Publication 2021-09-03 21:10:02 UTC

# R topics documented:

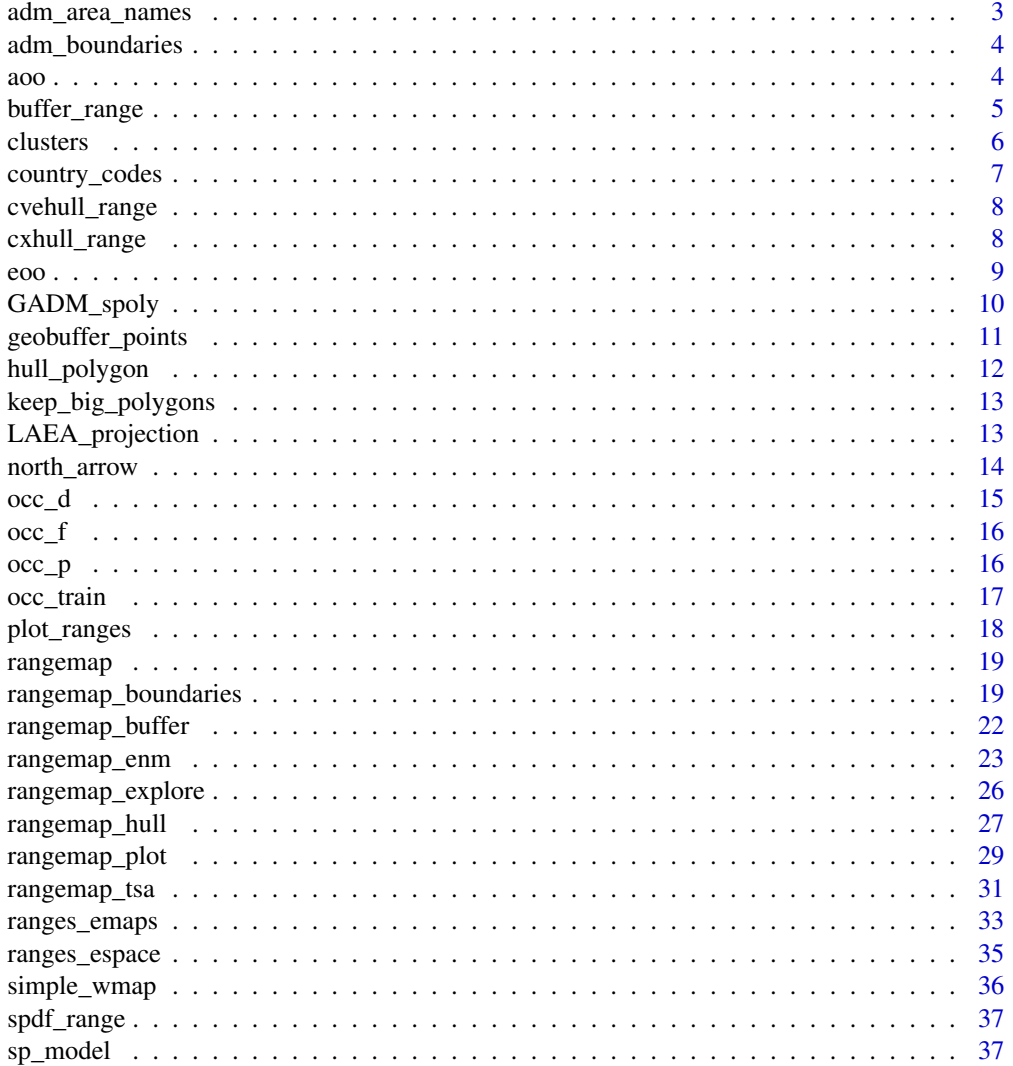

# <span id="page-2-0"></span>adm\_area\_names 3

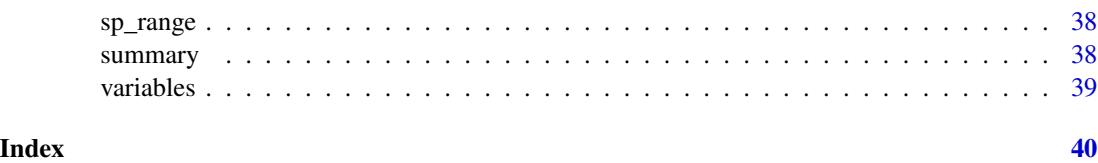

<span id="page-2-1"></span>adm\_area\_names *List of names of administrative areas form the GADM data base*

#### Description

A dataset containing names of all the available administrative areas from the GADM data base. Names describe distinct administrative areas in five levels.

#### Usage

adm\_area\_names

#### Format

A data frame with 41535 rows and 4 columns.

ISO3 character, country code.

NAME\_0 character, name of administrative areas at level 0.

NAME\_1 character, name of administrative areas at level 1.

NAME\_2 character, name of administrative areas at level 2.

# Source

<https://gadm.org/>

```
data("adm_area_names", package = "rangemap")
adm_area_names[1:10, 1:4]
# Country names: Level 0
unique(adm_area_names$NAME_0)
# Provinces of a country: Level 1
as.character(unique(adm_area_names[adm_area_names$NAME_0 == "Ecuador", "NAME_1"]))
```

```
# Some administrative areas at level 2 of India
l2_India <- as.character(unique(adm_area_names[adm_area_names$NAME_0 == "India",
                                               "NAME_2"]))
```
<span id="page-3-0"></span>

A SpatialPolygonsDataFrame of 9 countries from South America.

# Usage

adm\_boundaries

# Format

SpatialPolygonsDataFrame with 9 features.

features SpatialPolygons, 9.

data.frame 9 rows, 11 columns.

# Examples

```
data("adm_boundaries", package = "rangemap")
adm_boundaries
```
aoo *Area of occupancy of a species as defined by the IUCN*

# Description

Area of occupancy of a species as defined by the IUCN

#### Usage

aoo(occ\_pr, species)

#### Arguments

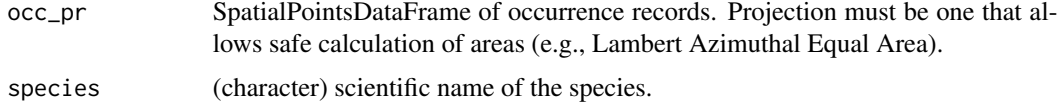

#### Value

A list containing a SpatialPolygonsDataFrame of the area of occupancy, and a vector with the areas in km2 of the spatial polygons resulted.

# <span id="page-4-0"></span>buffer\_range 5

#### Examples

```
# data
data("occ_p", package = "rangemap")
occ <- unique(occ_p)
WGS84 <- sp::CRS("+init=epsg:4326")
occ_sp <- sp::SpatialPointsDataFrame(coords = occ[, 2:3], data = occ,
                                     proj4string = WGS84)
LAEA <- LAEA_projection(spatial_object = occ_sp)
occ_pr <- sp::spTransform(occ_sp, LAEA)
sp <- as.character(occ[1, 1])
# AOO
aoo_pe <- aoo(occ_pr = occ_pr, species = sp)
```
buffer\_range *Example of sp\_range\* object based on buffers*

# Description

A sp\_range\_iucn object containing the results of the function [rangemap\\_buffer](#page-21-1).

#### Usage

buffer\_range

# Format

sp\_range\_iucn with 6 slots.

name character, name identifying the origin of the object.

summary data.frame, summary of results.

species\_range SpatialPolygonsDataFrame of species range.

species\_unique\_records SpatialPointsDataFrame of species occurrences.

extent\_of\_occurrence SpatialPolygonsDataFrame of species extent of occurrence.

area\_of\_occupancy SpatialPolygonsDataFrame of species area of occupancy.

#### Examples

data("buffer\_range", package = "rangemap") summary(buffer\_range)

<span id="page-5-0"></span>

Finds clusters for SpatialPointsDataFrame based on distinct methods

# Usage

```
clusters(occ_pr, cluster_method = "hierarchical", split_distance,
         n_k_means, set_seed = 1, verbose = TRUE)
```
#### Arguments

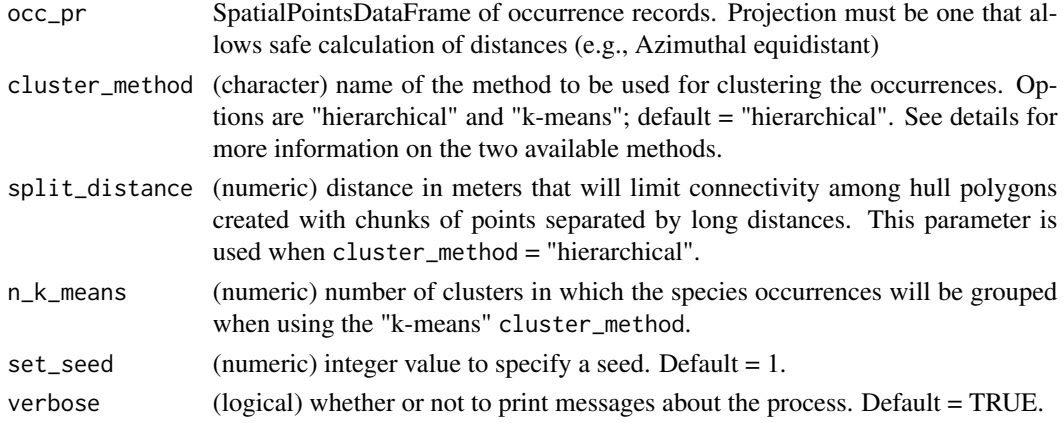

#### Details

cluster\_method must be chosen based on the spatial configuration of the species occurrences. Both methods make distinct assumptions and one of them may perform better than the other depending on the spatial pattern of the data.

The k-means method, for example, performs better when the following assumptions are fulfilled: Clusters are spatially grouped—or "spherical" and Clusters are of a similar size. Owing to the nature of the hierarchical clustering algorithm it may take more time than the k-means method. Both methods make assumptions and they may work well on some data sets, and fail on others.

Another important factor to consider is that the k-means method always starts with a random choice of cluster centers, thus it may end in different results on different runs. That may be problematic when trying to replicate your methods. With hierarchical clustering, most likely the same clusters can be obtained if the process is repeated.

For more information on these clustering methods see Aggarwal and Reddy (2014) [https://goo.](https://goo.gl/RQ2ebd) [gl/RQ2ebd](https://goo.gl/RQ2ebd).

#### Value

A SpatialPointsDataFrame with an extra column in data defining clusters.

# <span id="page-6-0"></span>country\_codes 7

#### Examples

```
# data
data("occ_p", package = "rangemap")
# preparing spatial points
occ <- as.data.frame(unique(occ_p))
WGS84 <- sp::CRS("+init=epsg:4326")
occ_sp <- sp::SpatialPointsDataFrame(coords = occ[, 2:3], data = occ,
                                     proj4string = WGS84)
# reprojecting for measuring distances
LAEA <- LAEA_projection(spatial_object = occ_sp)
occ_pr <- sp::spTransform(occ_sp, LAEA)
# clustering
occ_clus <- clusters(occ_pr, cluster_method = "k-means", n_k_means = 2)
```
# <span id="page-6-1"></span>country\_codes *List of country names and ISO codes*

#### Description

A dataset containing codes for identifying countries according to ISO norms.

#### Usage

country\_codes

#### Format

A data frame with 247 rows and 4 columns.

Country\_or\_Area\_Name character, names.

ISO\_ALPHA.2\_Code character, country code.

ISO\_ALPHA.3\_Code character, country code.

ISO\_Numeric\_Code\_UN\_M49\_Numerical\_Code numeric, country numeric codes.

#### Source

[https://www.nationsonline.org/oneworld/country\\_code\\_list.htm](https://www.nationsonline.org/oneworld/country_code_list.htm)

```
data("country_codes", package = "rangemap")
head(country_codes)
```
<span id="page-7-0"></span>

A sp\_range\_iucn object containing the results of the function [rangemap\\_hull](#page-26-1).

#### Usage

cvehull\_range

#### Format

sp\_range\_iucn with 6 slots.

name character, name identifying the origin of the object.

summary data.frame, summary of results.

species\_range SpatialPolygonsDataFrame of species range.

species\_unique\_records SpatialPointsDataFrame of species occurrences.

extent\_of\_occurrence SpatialPolygonsDataFrame of species extent of occurrence.

area\_of\_occupancy SpatialPolygonsDataFrame of species area of occupancy.

# Examples

```
data("cvehull_range", package = "rangemap")
summary(cvehull_range)
```
cxhull\_range *Example of sp\_range\* object based on convex hulls*

#### Description

A sp\_range\_iucn object containing the results of the function [rangemap\\_hull](#page-26-1).

#### Usage

cxhull\_range

<span id="page-8-0"></span>eoo 9

## Format

sp\_range\_iucn with 6 slots.

name character, name identifying the origin of the object.

summary data.frame, summary of results.

species\_range SpatialPolygonsDataFrame of species range.

species\_unique\_records SpatialPointsDataFrame of species occurrences.

extent\_of\_occurrence SpatialPolygonsDataFrame of species extent of occurrence.

area\_of\_occupancy SpatialPolygonsDataFrame of species area of occupancy.

#### Examples

```
data("cxhull_range", package = "rangemap")
summary(cxhull_range)
```
eoo *Extent of occurrence of a species based on convex hull polygons*

# Description

Extent of occurrence of a species based on convex hull polygons

#### Usage

```
eoo(occurrences, polygons)
```
#### Arguments

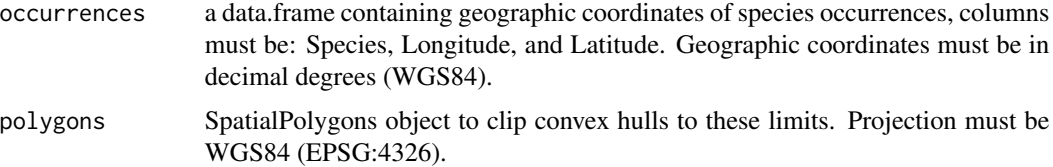

#### Details

Areas are calculated in square kilometers using the Lambert Azimuthal Equal Area projection, centered on the centroid of occurrence points given as inputs.

# Value

A list containing a SpatialPolygonsDataFrame of the extent of occurrence, and a vector with the areas in km2 of the spatial polygons resulted. Projection of resulting spatial object is Lambert Azimuthal Equal Area.

#### Examples

```
# occurrences
data("occ_f", package = "rangemap")
occ <- unique(occ_f)
# polygons
poly <- simple_wmap("simple", "Cuba")
LAEA <- LAEA_projection(occ[, 2:3])
poly_pr <- sp::spTransform(poly, LAEA)
# to fix topology problems
poly_pr <- rgeos::gBuffer(poly_pr, width = 0)
# EOO
eoo_pe <- eoo(occurrences = occ, polygons = poly_pr)
```
GADM\_spoly *Get SpatialPolygons of countries at distinct administrative levels*

# Description

Get SpatialPolygons of countries at distinct administrative levels

#### Usage

```
GADM_spoly(country_code, boundary_level, keep_data = FALSE)
```
#### Arguments

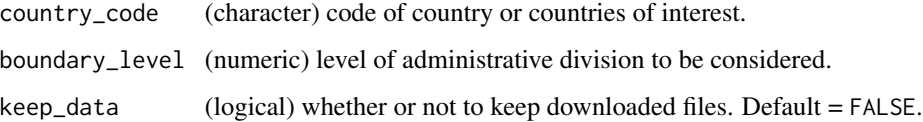

# Value

A SpatialPolygonsDataFrame from the GADM database at the level selected. If an error occurs when downloading any of the spatial objects based on country\_code, the result is NULL.

```
map_gadm <- GADM_spoly(country_code = "UY", boundary_level = 0)
```
<span id="page-9-0"></span>

<span id="page-10-0"></span>geobuffer\_points *Geodesic buffer for unprojected points*

#### Description

geobuffer\_points helps in creating geodesic buffers of points represented by longitude and latitude coordinates.

#### Usage

```
geobuffer_points(data, radius, by_point = FALSE, n_segments = 100,
                 wrap_antimeridian = FALSE)
```
# Arguments

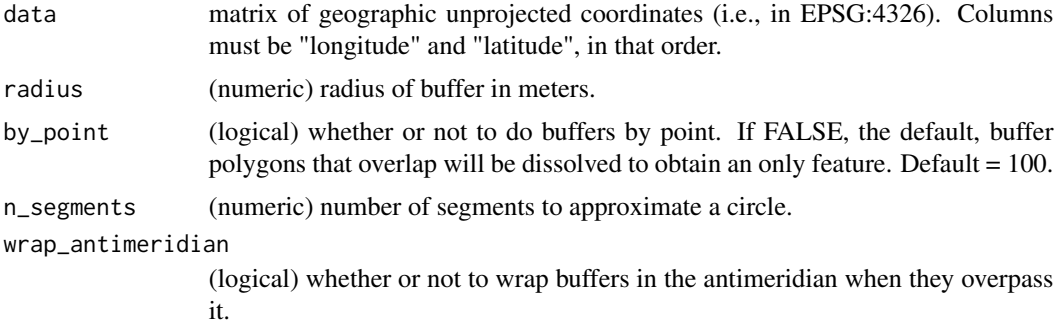

# Details

The process is done using an algorithm that calculates the buffer in the North Pole and then rotates this buffer into the actual location. The rotation is effected by converting the original buffer to geocentric Cartesian (XYZ) coordinates. A matrix multiplication helps to rotate those coordinates along the Prime Meridian to the target latitude, converting the coordinates back to Geographic (WGS84). Then the buffer is spun around the Earth's axis by adding the target longitude to each second coordinate.

The algorithm was developed by a moderator of the Geographic Information Systems Stack Exchange (online community). More details are available available at the following [site.](https://gis.stackexchange.com/questions/250389/euclidean-and-geodesic-buffering-in-r)

#### Value

A SpatialPolygons object of buffered points. Final projection is WGS84 (EPSG:4326).

```
#data
data("occ_p", package = "rangemap")
coordinates < -occ_p[, 2:3]
```

```
# buffers
bufferp <- geobuffer_points(data = coords, radius = 25000)
sp::plot(bufferp, axes = TRUE)
```
hull\_polygon *Convex or concave hull polygons from spatial points*

#### Description

Convex or concave hull polygons from spatial points

#### Usage

```
hull_polygon(occ_pr, hull_type = "convex", concave_distance_lim = 5000,
             verbose = TRUE)
```
# Arguments

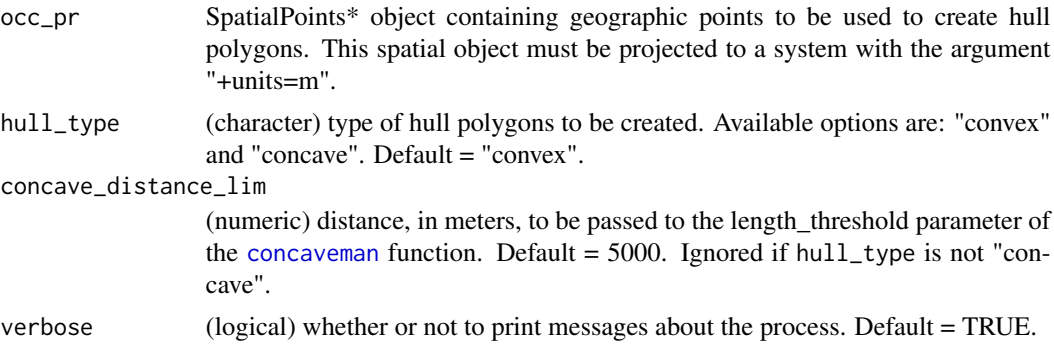

# Value

A SpatialPolygons object with the hull polygon. If the number of points in occ\_pr is 1 or 2 a SpatialPointsDataFrame object is returned.

```
# data
data("occ_p", package = "rangemap")
# preparing spatial points
occ <- as.data.frame(unique(occ_p))
WGS84 <- sp::CRS("+init=epsg:4326")
occ_sp <- sp::SpatialPointsDataFrame(coords = occ[, 2:3], data = occ,
                                     proj4string = WGS84)
# reprojecting
LAEA <- LAEA_projection(spatial_object = occ_sp)
```
<span id="page-11-0"></span>

# <span id="page-12-0"></span>keep\_big\_polygons 13

```
occ_pr <- sp::spTransform(occ_sp, LAEA)
# convex hull polygon
cvx_hull <- hull_polygon(occ_pr, hull_type = "convex")
```
keep\_big\_polygons *Exclude small polygons from SpatialPolygons object*

#### Description

Exclude small polygons from SpatialPolygons object

#### Usage

```
keep_big_polygons(polygons, threshold_size)
```
# Arguments

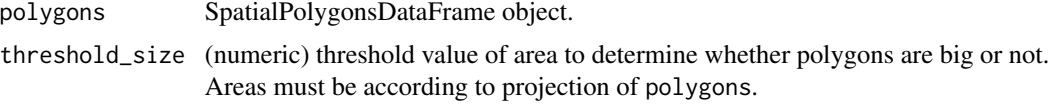

# Value

A SpatialPolygonsDataFrame with polygons with areas above threshold\_size.

#### Examples

```
data("spdf_range", package = "rangemap")
sp::plot(spdf_range)
big_polys <- keep_big_polygons(polygons = spdf_range, threshold_size = 0.2)
sp::plot(big_polys)
```
LAEA\_projection *Prepare Equal-Area or Equidistant Projection*

# Description

Prepare Equal-Area or Equidistant Projection

#### Usage

```
LAEA_projection(occurrences = NULL, spatial_object = NULL)
```

```
AED_projection(occurrences = NULL, spatial_object = NULL)
```
# <span id="page-13-0"></span>Arguments

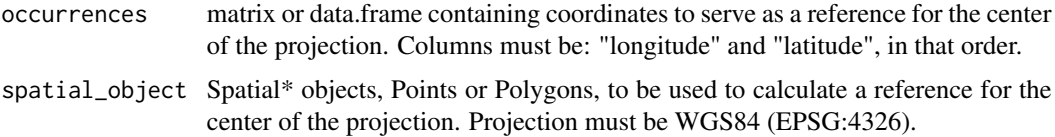

# Details

If arguments are not defined projection is centered in 0, 0 for longitude and latitude.

### Value

An object of class CRS.

# Examples

```
LAEA_projection()
```

```
data("occ_p", package = "rangemap")
occ <- unique(occ_p)[, 2:3]
AED_projection(occ)
```
north\_arrow *Helper to add north arrow to map plots*

# Description

north\_arrow plots a North arrow in user defined places in a map.

# Usage

```
north_arrow(position = "topright", xlim = NULL, ylim = NULL)
```
# Arguments

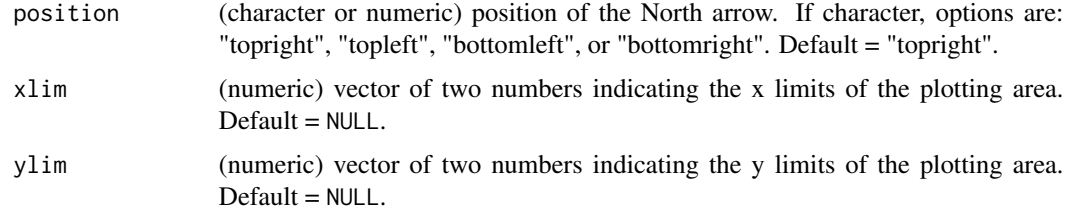

#### Value

Plot of a simple North arrow located in the position of the plot specified.

#### <span id="page-14-0"></span> $\operatorname{occ}_d$  15

# Examples

```
# simple plot
plot(1:10, 1:10, col = "transparent")
# north arrows
north_arrow(position = "topright")
north_arrow(position = "bottomright")
```
# occ\_d *Occurrence records for the species Dasypus kappleri*

# Description

A dataset containing geographic coordinates of a South American armadillo.

# Usage

occ\_d

# Format

A data frame with 306 rows and 3 columns.

name character, species scientific name.

longitude numeric, longitude values.

latitude numeric, latitude values.

# Source

<https://www.gbif.org/>

```
data("occ_d", package = "rangemap")
head(occ_d)
```
<span id="page-15-0"></span>A dataset containing geographic coordinates of the Giant Cuban Toad.

#### Usage

occ\_f

# Format

A data frame with 73 rows and 3 columns.

name character, species scientific name.

longitude numeric, longitude values.

latitude numeric, latitude values.

# Source

<https://www.gbif.org/>

#### Examples

data("occ\_f", package = "rangemap") head(occ\_f)

occ\_p *Occurrence records for the species Peltophryne empusa*

#### Description

A dataset containing geographic coordinates of a Caribbean toad.

#### Usage

occ\_p

# Format

A data frame with 182 rows and 3 columns.

name character, species scientific name.

longitude numeric, longitude values.

latitude numeric, latitude values.

#### <span id="page-16-0"></span>occ\_train 17

# Source

<https://www.gbif.org/>

# Examples

data("occ\_p", package = "rangemap") head(occ\_p)

# occ\_train *Occurrence records for the species Amblyomma americanum*

# Description

A dataset containing geographic coordinates of a North American tick.

#### Usage

occ\_train

# Format

A data frame with 89 rows and 3 columns.

Species character, species scientific name.

Longitude numeric, longitude values.

Latitude numeric, latitude values.

# Source

<https://www.gbif.org/>

```
data("occ_train", package = "rangemap")
head(occ_train)
```
<span id="page-17-0"></span>

Helper to plot multiple ranges on top of environmental layers

#### Usage

```
plot_ranges(sp_ranges, sp_records = NULL, variable, range_colors = NULL,
            color_variable = NULL, xlim = NULL, ylim = NULL)
```
# Arguments

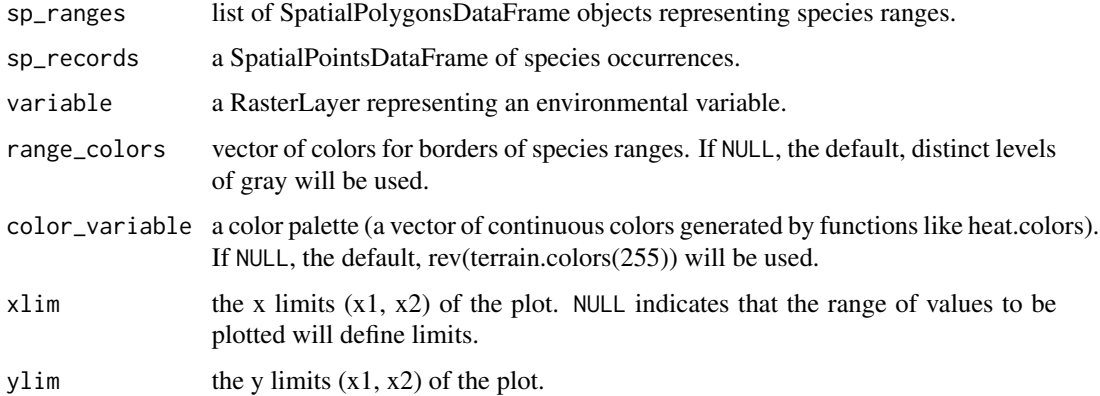

# Value

A plot showing species ranges on top of a environmental variable.

```
# example data
data("buffer_range", package = "rangemap")
data("cxhull_range", package = "rangemap")
ranges <- list(buffer_range@species_range, cxhull_range@species_range)
var <- raster::stack(system.file("extdata", "variables.tif",
                                 package = "rangemap"))[[1]]
# plotting
plot_ranges(ranges, variable = var)
```
<span id="page-18-2"></span><span id="page-18-0"></span>

rangemap contains a collection of tools to create species range maps based on occurrence data, statistics, and spatial objects. Other tools in this collection can be used to analyze the environmental characteristics of the species ranges. Plotting options to represent results in various manners are also available. Results obtained using these tools can be used to explore the distribution of species and define areas of occupancy and extent of occurrence of species.

#### rangemap main functions

[rangemap\\_boundaries](#page-18-1), [rangemap\\_buffer](#page-21-1), [rangemap\\_enm](#page-22-1), [rangemap\\_explore](#page-25-1), [rangemap\\_plot](#page-28-1), [rangemap\\_hull](#page-26-1), [rangemap\\_tsa](#page-30-1), [ranges\\_emaps](#page-32-1), [ranges\\_espace](#page-34-1)

<span id="page-18-1"></span>rangemap\_boundaries *Species distributional ranges based on administrative boundaries*

#### Description

rangemap boundaries generates a distributional range for a given species by considering all the polygons of administrative entities in which the species has been detected. Optionally, representations of the species extent of occurrence (using convex hulls) and the area of occupancy according to the IUCN criteria can also be generated. Shapefiles can be saved in the working directory if it is needed.

#### Usage

```
rangemap_boundaries(occurrences, adm_areas, country_code, boundary_level = 0,
                    polygons, extent_of_occurrence = TRUE,
                    area_of_occupancy = TRUE, keep_data = FALSE,
                    dissolve = FALSE, final_projection, save_shp = FALSE,
                    name, overwrite = FALSE, verbose = TRUE)
```
# Arguments

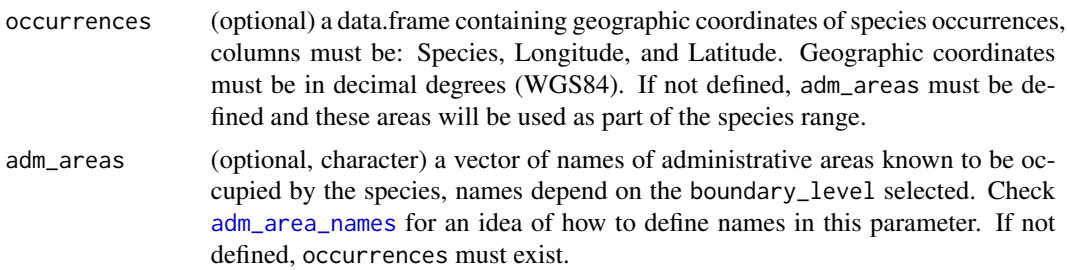

<span id="page-19-0"></span>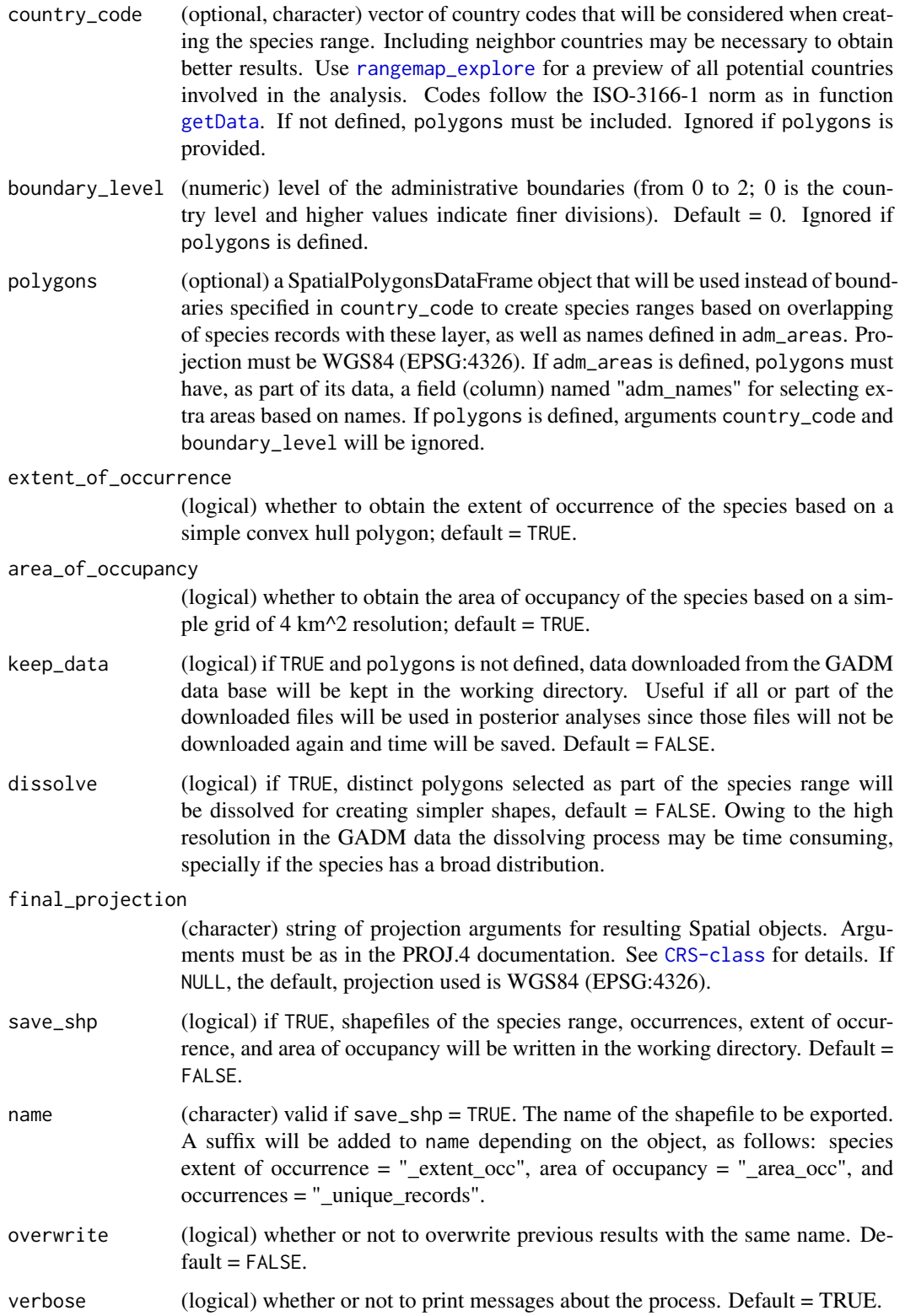

# <span id="page-20-0"></span>Details

Data for countries defined in country\_code are downloaded and loaded using the function [getData](#page-0-0). Information about country codes and names of administrative areas, at distinct levels, can be consulted using: [country\\_codes](#page-6-1) and [adm\\_area\\_names](#page-2-1).

#### Value

A sp\_range object (S4) containing: (1) a data.frame with information about the species range, and SpatialPolygons objects of (2) unique occurrences, (3) species range, (4) extent of occurrence, and (5) area of occupancy.

If only adm\_areas are defined, the result will be a sp\_range object  $(S4)$  with two elements: (1) a data.frame with information about the species range, and (2) a SpatialPolygons object of the species range.

If extent\_of\_occurrence and/or area\_of\_occupancy = FALSE, the corresponding spatial objects in the resulting sp\_range object will be empty, an areas will have a value of 0.

If downloading data based on country\_code fails, the result is NULL.

#### Examples

```
# getting the data
data("occ_d", package = "rangemap")
# checking which countries may be involved in the analysis
rangemap_explore(occurrences = occ_d)
# preparing arguments
level < -0adm <- "Ecuador" # Athough no record is on this country, we know it is in Ecuador
countries <- c("PER", "BRA", "COL", "VEN", "ECU", "GUF", "GUY", "SUR", "BOL")
# running using occurrence data
b_range <- rangemap_boundaries(occurrences = occ_d, adm_areas = adm,
                               country_code = countries, boundary_level = level)
summary(b_range)
# running using only names of areas
adm1 <- c("Brazil", "Ecuador", "Peru", "Bolivia", "Colombia", "Venezuela")
b_range1 <- rangemap_boundaries(adm_areas = adm1, country_code = countries,
                                boundary_level = level)
```
summary(b\_range1)

<span id="page-21-1"></span><span id="page-21-0"></span>

rangemap\_buffer generates a distributional range for a given species by buffering provided occurrences using a defined distance. Optionally, representations of the species extent of occurrence (using convex hulls) and the area of occupancy according to the IUCN criteria can also be generated. Shapefiles can be saved in the working directory if it is needed.

# Usage

```
rangemap_buffer(occurrences, buffer_distance = 100000, polygons = NULL,
                extent_of_occurrence = TRUE, area_of_occupancy = TRUE,
                final_projection = NULL, save_shp = FALSE, name,
               overwrite = FALSE, verbose = TRUE)
```
# Arguments

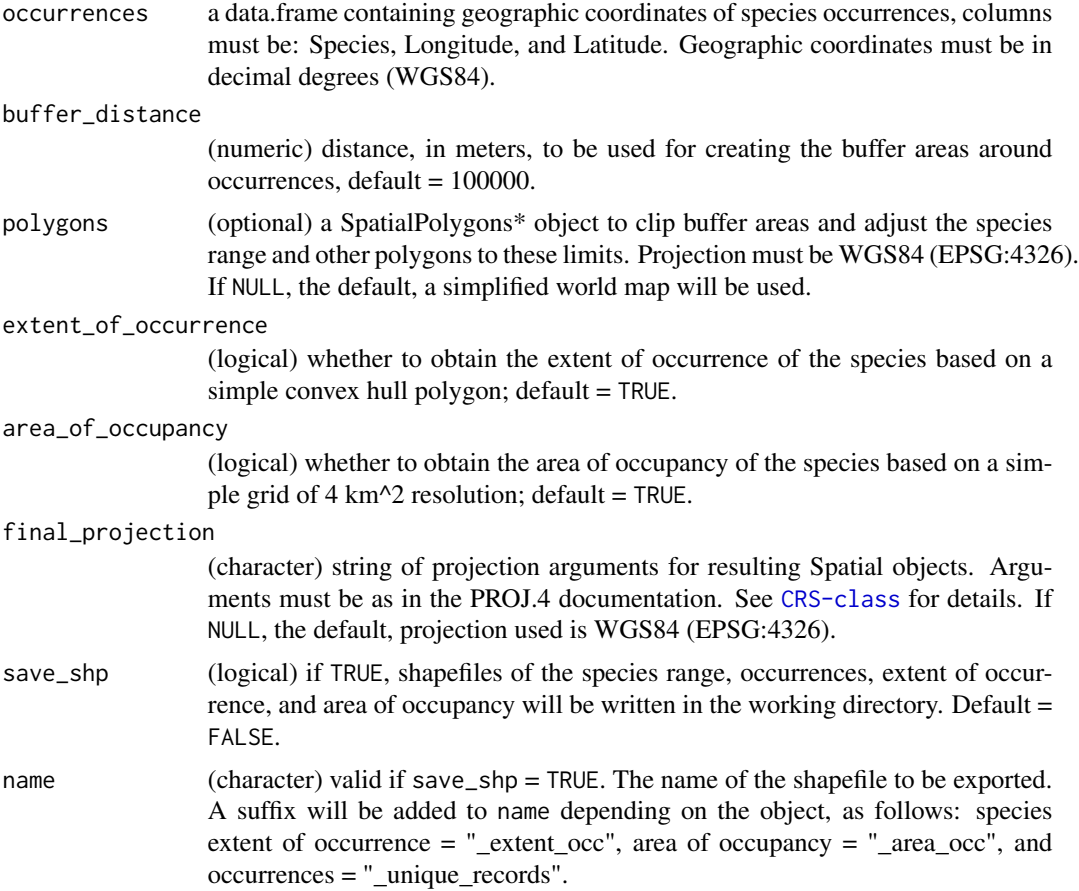

#### <span id="page-22-0"></span>rangemap\_enm 23

# Details

All resulting Spatial objects in the results will be projected to the final\_projection. Areas are calculated in square kilometers using the Lambert Azimuthal Equal Area projection, centered on the centroid of occurrence points given as inputs.

#### Value

A sp\_range object (S4) containing: (1) a data.frame with information about the species range, and Spatial objects of (2) unique occurrences, (3) species range, (4) extent of occurrence, and (5) area of occupancy.

If extent\_of\_occurrence and/or area\_of\_occupancy = FALSE, the corresponding spatial objects in the resulting sp\_range object will be empty, an areas will have a value of 0.

# Examples

```
# getting the data
data("occ_p", package = "rangemap")# buffer distance
dist <- 100000
buff_range <- rangemap_buffer(occurrences = occ_p, buffer_distance = dist)
summary(buff_range)
```
<span id="page-22-1"></span>rangemap\_enm *Species distributional ranges based on ENMs/SDMs outputs*

#### **Description**

rangemap enm generates a distributional range for a given species using a continuous raster layer produced using ecological niche modeling or species distribution modeling tools. This function binarizes the model in suitable and unsuitable areas using a user specified level of omission or a given threshold value. Optionally, representations of the species extent of occurrence (using convex hulls) and the area of occupancy according to the IUCN criteria can also be generated. Shapefiles can be saved in the working directory if it is needed.

# Usage

```
rangemap_enm(model_output, occurrences = NULL, threshold_value = NULL,
             threshold_omission = NULL, min_polygon_area = 0,
             simplify = FALSE, simplify_level = 0, polygons = NULL,
            extent_of_occurrence = TRUE, area_of_occupancy = TRUE,
             final_projection = NULL, save_shp = FALSE, name,
             overwrite = FALSE, verbose = TRUE)
```
# Arguments

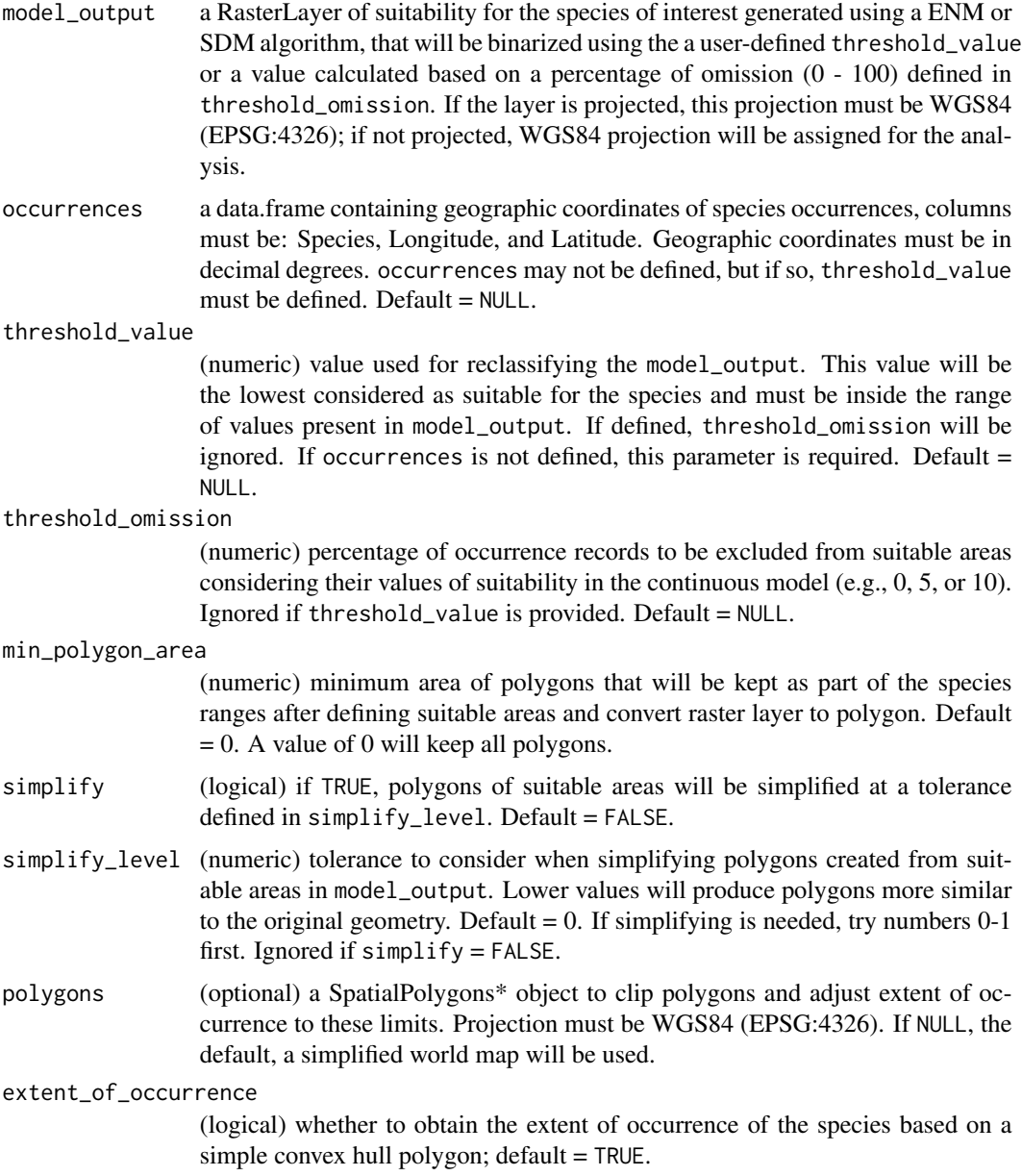

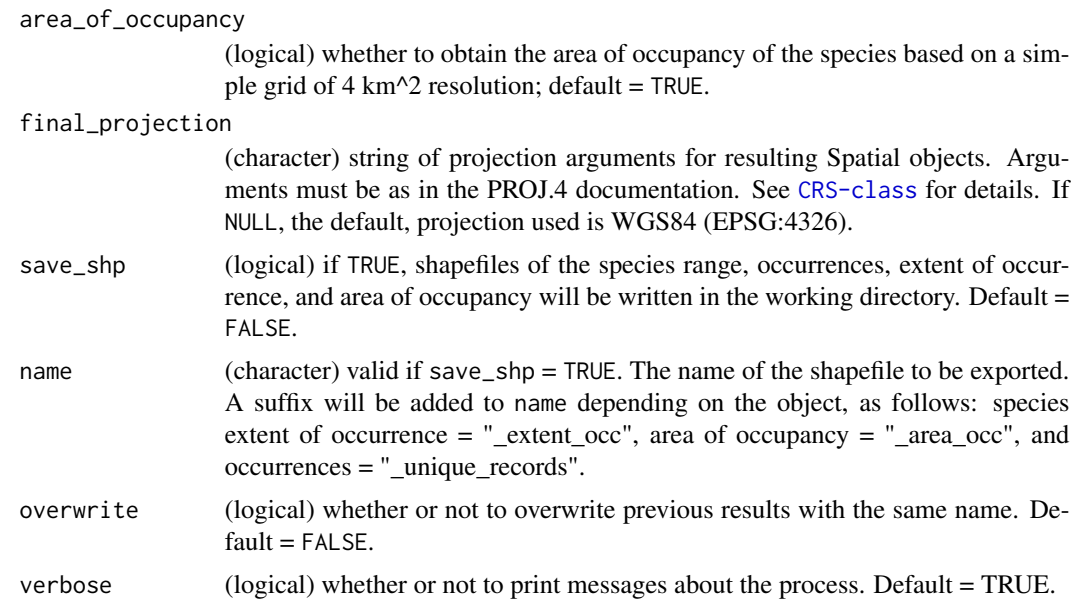

# Details

All resulting Spatial objects in the list of results will be projected to the final\_projection. Areas are calculated in square kilometers using the Lambert Azimuthal Equal Area projection, centered on the centroid of occurrence points given as inputs or, if points are not provided, the resulting range.

# Value

If occurrences and threshold\_omission are defined, a sp\_range object (S4) containing: (1) a data.frame with information about the species range, and Spatial objects of (2) unique occurrences, (3) species range, (4) extent of occurrence, and (5) area of occupancy.

If instead of occurrences and threshold\_omission, threshold\_value is provided, the result will be a sp\_range object (S4) of two elements: (1) a data.frame with information about the species range, and (2) a SpatialPolygons object of the species range.

If extent\_of\_occurrence and/or area\_of\_occupancy = FALSE, the corresponding spatial objects in the resulting sp\_range object will be empty, an areas will have a value of 0.

```
# parameters
sp_mod <- raster::raster(list.files(system.file("extdata", package = "rangemap"),
                                   pattern = "sp_model", full.names = TRUE))
data("occ_train", package = "rangemap")
thres <-5save <- TRUE
name <- "test"
```
<span id="page-25-0"></span>26 rangemap\_explore

```
enm_range <- rangemap_enm(model_output = sp_mod, occurrences = occ_train,
                          threshold_omission = thres)
```
summary(enm\_range)

<span id="page-25-1"></span>rangemap\_explore *Exploring occurrences before creating range maps*

#### Description

rangemap\_explore generates simple figures to visualize species occurrence data in the geography.

#### Usage

```
rangemap_explore(occurrences, show_countries = FALSE, graphic_device = FALSE,
                xlim = NULL, ylim = NULL)
```
# Arguments

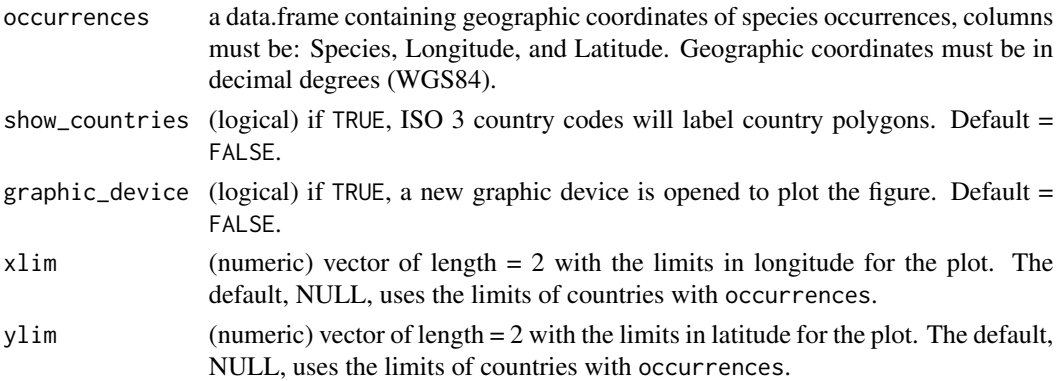

#### Details

Base map of countries of the world is a SpatialPolygonsDataFrame downloaded from the Natural Earth database (scale  $= 50$ ).

#### Value

A simple figure of species occurrences in a geographical context.

```
# getting the data
data("occ_f", package = "rangemap")
# simple figure of the species occurrence data
rangemap_explore(occurrences = occ_f, show_countries = TRUE)
```
<span id="page-26-1"></span><span id="page-26-0"></span>rangemap\_hull *Species distributional ranges based on convex or concave hull polygons*

# Description

rangemap\_hull generates a distributional range for a given species by creating convex or concave hull polygons based on occurrence data. Optionally, representations of the species extent of occurrence (using convex hulls) and the area of occupancy according to the IUCN criteria can also be generated. Shapefiles can be saved in the working directory if it is needed.

#### Usage

```
rangemap_hull(occurrences, hull_type = "convex", concave_distance_lim = 5000,
             buffer_distance = 50000, split = FALSE,
             cluster_method = "hierarchical", split_distance = NULL,
             n_k_means = NULL, polygons = NULL, extent_of_occurrence = TRUE,
             area_of_occupancy = TRUE, final_projection = NULL,
              save_shp = FALSE, name, overwrite = FALSE, verbose = TRUE)
```
#### Arguments

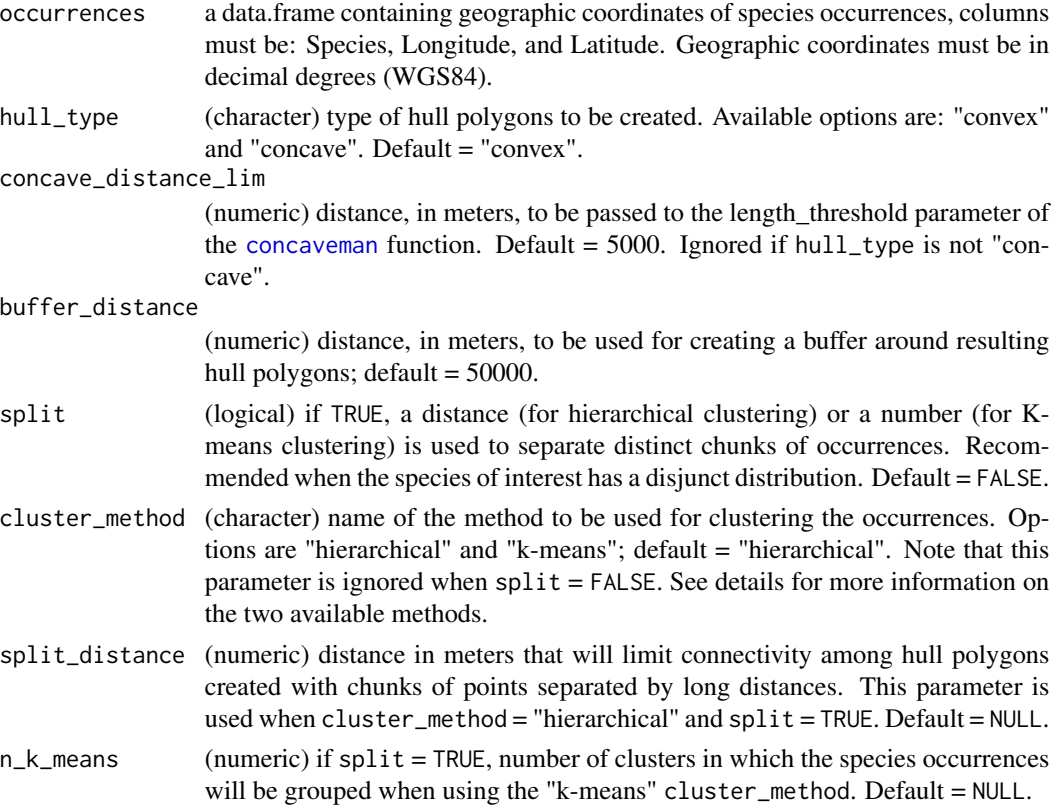

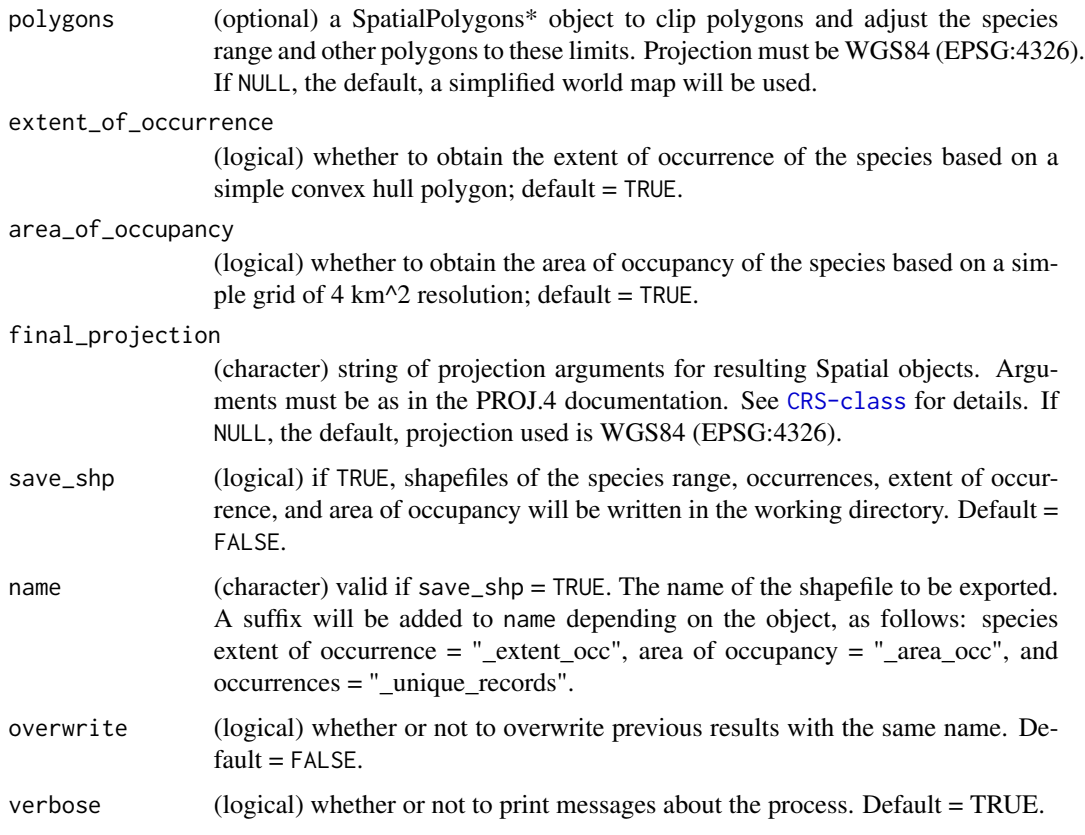

# Details

All resulting Spatial objects in the results will be projected to the final\_projection. Areas are calculated in square kilometers using the Lambert Azimuthal Equal Area projection, centered on the centroid of occurrence points given as inputs.

If  $split = TRUE$ , some point clusters may end up having less than three points, in which cases creating hull polygons is not possible. Such point clusters will be discarded if buffer\_distance = 0. To keep them as part of the final result, use a buffer\_distance  $> 0$ .

The cluster\_method must be chosen based on the spatial configuration of the species occurrences. Both methods make distinct assumptions and one of them may perform better than the other depending on the spatial pattern of the data.

The k-means method, for example, performs better when the following assumptions are fulfilled: Clusters are spatially grouped—or "spherical" and Clusters are of a similar size. Owing to the nature of the hierarchical clustering algorithm it may take more time than the k-means method. Both methods make assumptions and they may work well on some data sets, and fail on others.

Another important factor to consider is that the k-means method always starts with a random choice of cluster centers, thus it may end in different results on different runs. That may be problematic when trying to replicate your methods. With hierarchical clustering, most likely the same clusters can be obtained if the process is repeated.

For more information on these clustering methods see Aggarwal and Reddy (2014), [here.](https://goo.gl/RQ2ebd)

<span id="page-28-0"></span>rangemap\_plot 29

#### Value

A sp\_range object  $(S4)$  containing: (1) a data.frame with information about the species range, and Spatial objects of (2) unique occurrences, (3) species range, (4) extent of occurrence, and (5) area of occupancy.

If extent\_of\_occurrence and/or area\_of\_occupancy = FALSE, the corresponding spatial objects in the resulting sp\_range object will be empty, an areas will have a value of 0.

# Examples

```
# getting the data
data("occ_d", package = "rangemap")
# other info for running
dist <- 100000
hull <- "convex" # try also "concave"
hull_range <- rangemap_hull(occurrences = occ_d, hull_type = hull,
                            buffer_distance = dist)
```
summary(hull\_range)

<span id="page-28-1"></span>rangemap\_plot *Plot of sp\_range\* objects*

# Description

rangemap\_plot generates customizable figures of species range maps using objects produced by other functions of this package.

# Usage

```
rangemap_plot(sp_range, polygons, add_EOO = FALSE, add_occurrences = FALSE,
             basemap_color = "gray93", range_color = "darkgreen",
              extent_color = "blue", occurrences_color = "yellow",
             grid = FALSE, grid_sides = "bottomleft", ylabels_position = 1.3,
              legend = FALSE, legend_position = "bottomright",
              northarrow = FALSE, northarrow_position = "topright",
              scalebar = FALSE, scalebar_position = "bottomleft",
              scalebar_length = 100, zoom = 1)
```
# Arguments

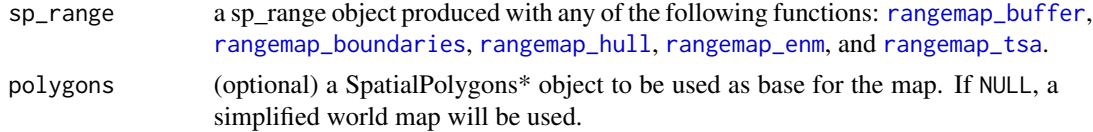

<span id="page-29-0"></span>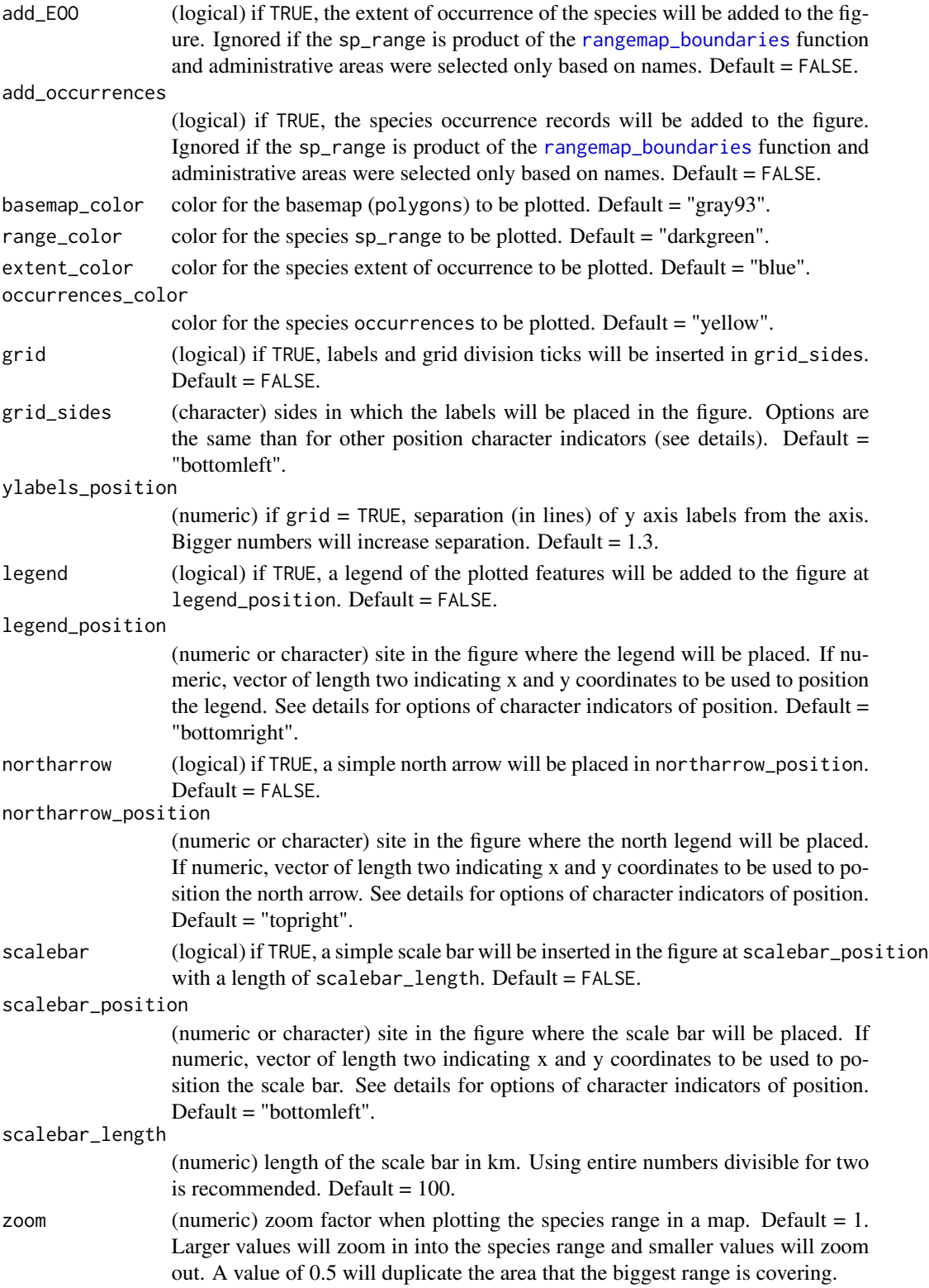

#### <span id="page-30-0"></span>rangemap\_tsa 31

# Details

Position of distinct elements depend on the spatial configuration of the species range. Therefore, their position may need to be changed if the elements are needed. Position options are: "bottomright", "bottomleft", "topleft", and "topright". Numerical descriptions of positions are also allowed.

# Value

A plot of the species range in a geographic context, with some map components defined by the user.

#### Examples

```
# example data
data("cvehull_range", package = "rangemap")
# arguments for the species range figure
extent <- TRUE
occ <- TRUE
legend <- TRUE
# creating the species range figure
rangemap_plot(cvehull_range, add_EOO = extent, add_occurrences = occ,
              legend = legend)
```
<span id="page-30-1"></span>rangemap\_tsa *Species distributional ranges based on trend surface analyses*

#### **Description**

rangemap\_tsa generates a distributional range for a given species using a trend surface analysis. An approach to the species extent of occurrence (using convex hulls) and the area of occupancy according to the IUCN criteria is also generated. Shapefiles can be saved in the working directory if it is needed.

#### Usage

```
rangemap_tsa(occurrences, region_of_interest, cell_size = 5,
             threshold = 0, simplify = FALSE, simplify_level = 0,
             extent_of_occurrence = TRUE, area_of_occupancy = TRUE,
             final_projection = NULL, save_shp = FALSE,
             save_ts_layer = FALSE, name, overwrite = FALSE, verbose = TRUE)
```
#### Arguments

occurrences a data.frame containing geographic coordinates of species occurrences, columns must be: Species, Longitude, and Latitude. Geographic coordinates must be in decimal degrees (WGS84).

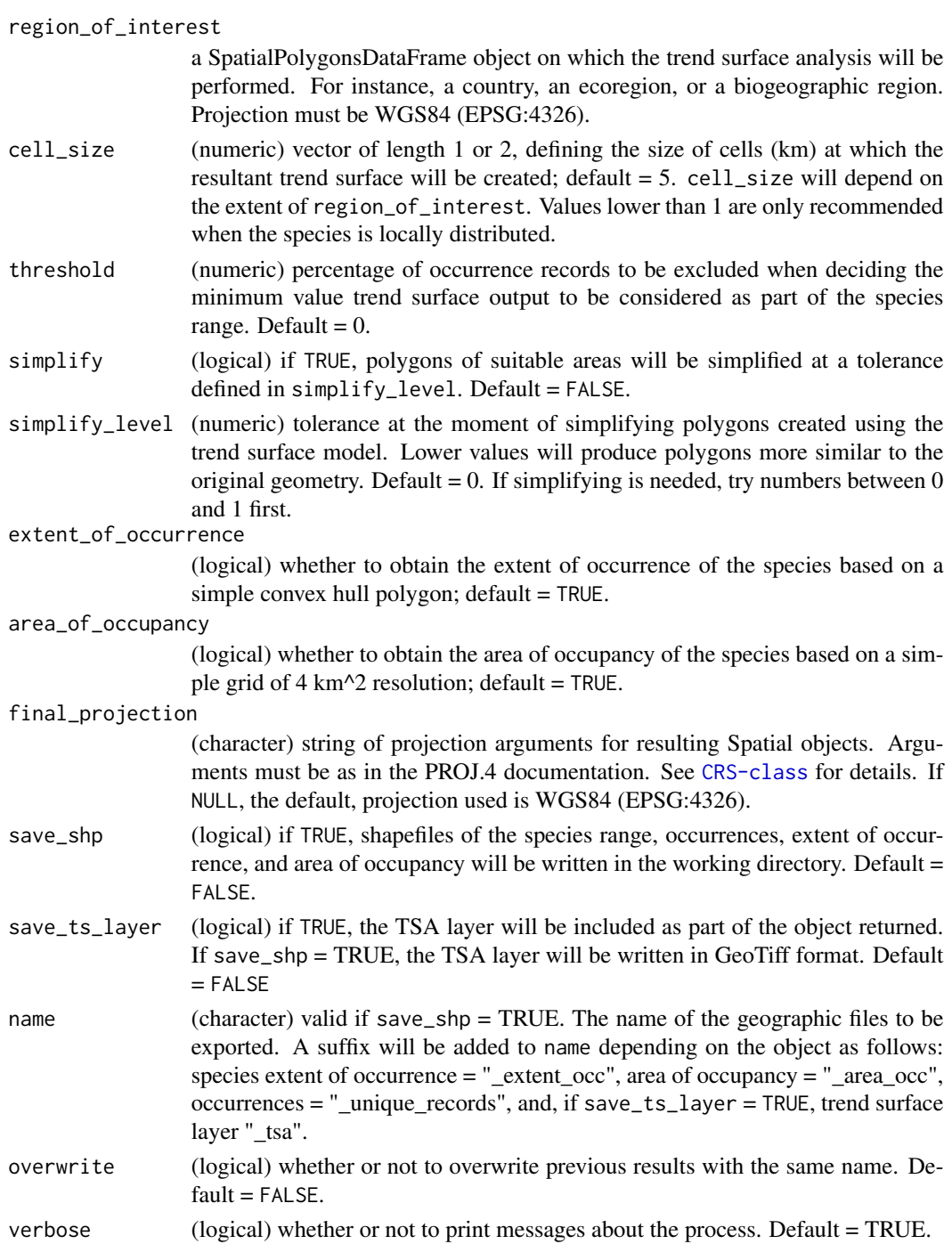

# Details

All resulting Spatial objects in the results will be projected to the final\_projection. Areas are calculated in square kilometers using the Lambert Azimuthal Equal Area projection, centered on the centroid of occurrence points given as inputs.

<span id="page-32-0"></span>Trend surface analysis is a method based on low-order polynomials of spatial coordinates for estimating a regular grid of points from scattered observations. This method assumes that all cells not occupied by occurrences are absences; hence its use depends on the quality of data and the certainty of having or not a complete sampling of the regiong\_of\_interest.

#### Value

A sp\_range object (S4) containing: (1) a data.frame with information about the species range, and SpatialPolygons objects of (2) unique occurrences, (3) species range, (4) extent of occurrence, and (5) area of occupancy. If save\_ts\_layer = TRUE, a (6) TSA layer will be included as well.

If extent\_of\_occurrence and/or area\_of\_occupancy = FALSE, the corresponding spatial objects in the resulting sp\_range object will be empty, an areas will have a value of 0.

#### Examples

```
# data
data("occ_f", package = "rangemap")
CU <- simple_wmap("simple", regions = "Cuba")
# running
tsa_range <- rangemap_tsa(occurrences = occ_f, region_of_interest = CU,
                          cell_size = 5)
```

```
summary(tsa_range)
```
<span id="page-32-1"></span>ranges\_emaps *Plots of species ranges on maps of environmental variables*

# **Description**

ranges\_emaps plots one or more ranges of the same species on various maps of environmental factors (e.g. climatic variables) to detect implications of using one or other type of range regarding the environmental conditions in the areas.

#### Usage

```
ranges_emaps(..., variables, add_occurrences = FALSE,
             range_colors = NULL, color_variables = NULL,
             ranges_legend = TRUE, legend_position = "bottomright",
             legend_cex = 0.7, zoom = 0.7, verbose = TRUE)
```
#### Arguments

... one or more objects of class [sp\\_range](#page-37-1) produced with any of the following functions: [rangemap\\_buffer](#page-21-1), [rangemap\\_boundaries](#page-18-1), [rangemap\\_hull](#page-26-1), [rangemap\\_enm](#page-22-1), and/or [rangemap\\_tsa](#page-30-1). Using up to three or four ranges is recommended for more precise comparisons.

<span id="page-33-0"></span>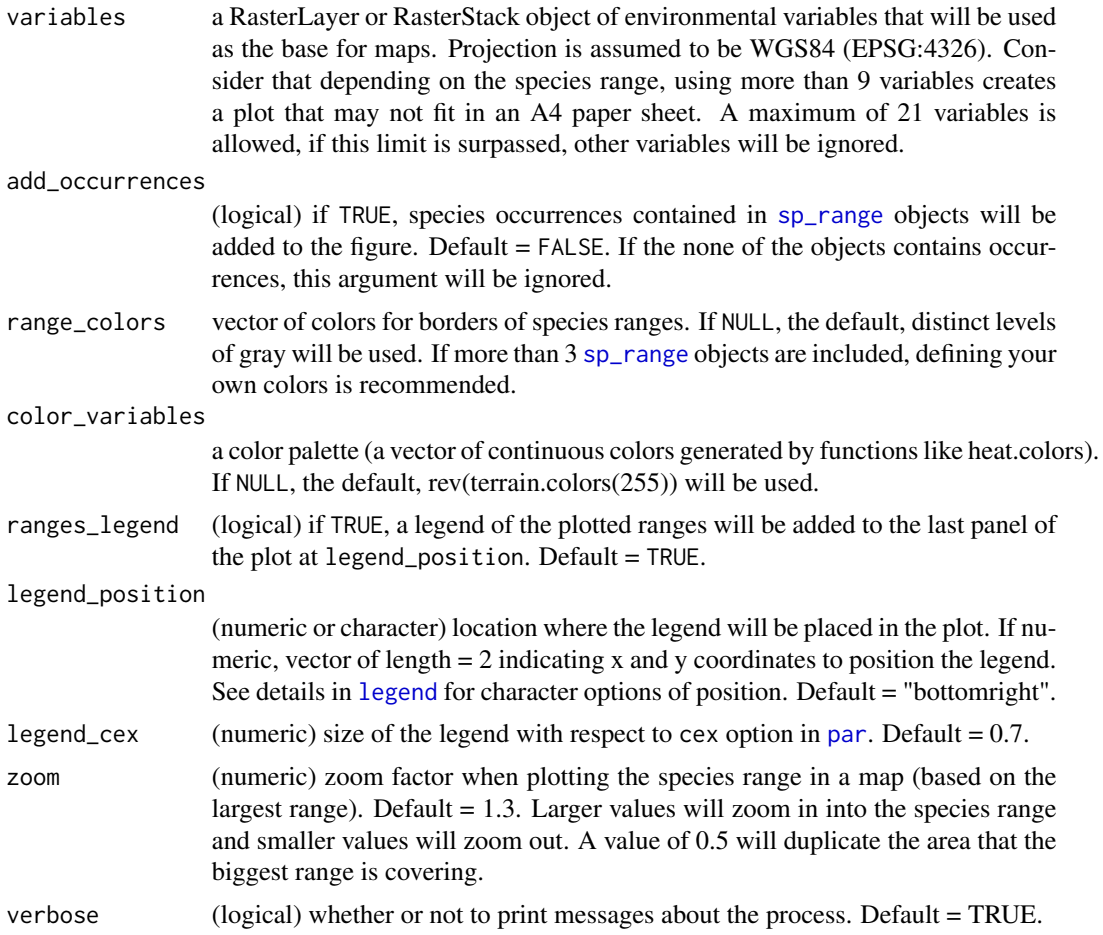

# Details

Position of distinct elements depend on the spatial configuration of the species range. Therefore, their position may need to be changed if such elements are needed (e.g., legend). Current character options available for position are: "bottomright", "bottomleft", "topleft", and "topright".

#### Value

A plot showing species ranges on top of maps of environmental variables.

```
# example data
data("buffer_range", package = "rangemap")
data("cxhull_range", package = "rangemap")
data("cvehull_range", package = "rangemap")
vars <- raster::stack(system.file("extdata", "variables.tif",
                                  package = "rangemap"))
names(vars) <- c("bio5", "bio6", "bio13", "bio14")
```

```
# plotting
ranges_emaps(buffer_range, cxhull_range, cvehull_range, variables = vars)
```
<span id="page-34-1"></span>ranges\_espace *Comparison of species ranges in environmental space*

# Description

ranges\_espace generates a three dimensional comparison of distributional ranges for a species created using distinct functions of [rangemap](#page-18-2), to visualize them in environmental conditions.

# Usage

```
ranges_espace(..., add_occurrences = TRUE, variables, do_pca = FALSE,
             max_background = 10000, occurrence_color = "blue",
             range_colors = NULL, alpha = 0.6, legend = TRUE,
             verbose = TRUE)
```
# Arguments

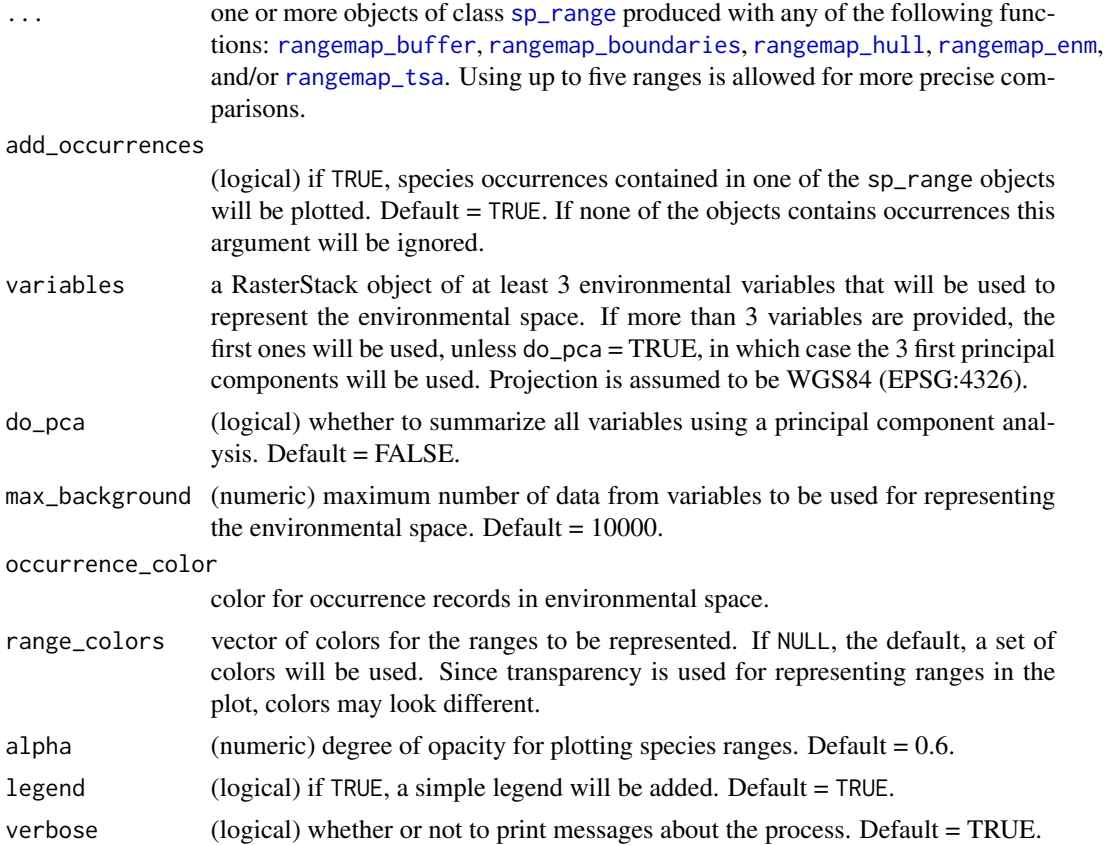

# Value

A figure showing distributional ranges of a species represented in environmental space (3 dimensions).

# Examples

```
# example data
data("buffer_range", package = "rangemap")
data("cxhull_range", package = "rangemap")
vars <- raster::stack(system.file("extdata", "variables.tif",
                                  package = "rangemap"))
names(vars) <- c("bio5", "bio6", "bio13", "bio14")
## comparison
ranges_espace(buffer_range, cxhull_range, variables = vars,
              add_occurrences = TRUE)
```
simple\_wmap *Get a simplified SpatialPolygonsDataFrame of the world*

# Description

Get a simplified SpatialPolygonsDataFrame of the world

# Usage

```
simple_wmap(which = "simplest", regions = ".")
```
# Arguments

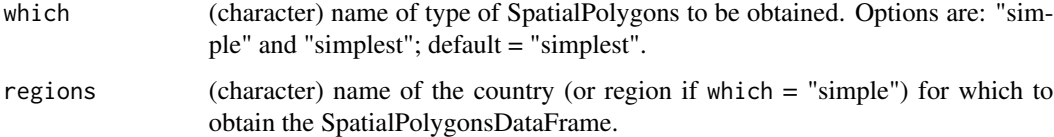

#### Value

A simplified SpatialPolygonsDataFrame of the world in WGS84 projection.

# Examples

map <- simple\_wmap()

<span id="page-35-0"></span>

<span id="page-36-0"></span>

A SpatialPolygonsDataFrame representing the distribution of a species from North America.

#### Usage

spdf\_range

# Format

SpatialPolygonsDataFrame with 1 feature.

features SpatialPolygons, 1.

data.frame  $ID = 1$ .

#### Examples

data("spdf\_range", package = "rangemap") spdf\_range

#### sp\_model *An ecological niche model created with Maxent*

# Description

A RasterLayer containing an ecological niche model for the a tick (*Amblyomma americanum*).

#### Format

A RasterLayer with 150 rows, 249 columns, and 37350 cells:

Suitability suitability, in probability values.

# Value

No return value, used with function [raster](#page-0-0) to bring an example of ecological niche modeling output.

#### Source

<https://kuscholarworks.ku.edu/handle/1808/26376>

38 summary

#### Examples

```
model <- raster::raster(system.file("extdata", "sp_model.tif",
                                    package = "rangemap"))
```
raster::plot(model)

<span id="page-37-1"></span>sp\_range *An S4 class to organize data and results of sp\_range\* objects*

#### Description

A list of classes (some of them inherited) to contain information derived from analyses using [rangemap](#page-18-2). Available classes are: sp\_range, sp\_range\_iucn, and sp\_range\_iucnextra.

## Slots

name name depending on how species range was constructed. summary a data.frame. species\_unique\_records a SpatialPointsDataFrame, not in sp\_range. species\_range a SpatialPolygonsDataFrame. extent\_of\_occurrence a SpatialPolygonsDataFrame, not in sp\_range. area\_of\_occupancy a SpatialPolygonsDataFrame, not in sp\_range. trend\_surface\_model a RasterLayer, not in sp\_range.

#### Examples

```
showClass("sp_range")
showClass("sp_range_iucn")
```
summary *Summary of attributes and results*

#### Description

Summary of attributes and results

#### Usage

```
## S4 method for signature 'sp_range'
summary(object)
## S4 method for signature 'sp_range_iucn'
summary(object)
## S4 method for signature 'sp_range_iucnextra'
summary(object)
```
<span id="page-37-0"></span>

#### <span id="page-38-0"></span>variables 39

# Arguments

object object of class sp\_range\*.

#### Value

A written summary.

variables *A set of environmental variables for examples*

# Description

A RasterStack containing four bioclimatic variables downloaded from the WorldClim database 1.4.

# Format

A RasterStack with 180 rows, 218 columns, 39240 cells, and 4 layers:

variables.1 bio5. variables.2 bio6. variables.3 bio13. variables.4 bio14.

# Value

No return value, used with function [stack](#page-0-0) to bring an example of a set of environmental variables.

# Source

<https://www.worldclim.org/data/v1.4/worldclim14.html>

# Examples

```
vars <- raster::stack(system.file("extdata", "variables.tif",
                                  package = "rangemap"))
names(vars) <- c("bio5", "bio6", "bio13", "bio14")
```
raster::plot(vars)

# <span id="page-39-0"></span>**Index**

∗ datasets adm\_area\_names, [3](#page-2-0) adm\_boundaries, [4](#page-3-0) buffer\_range, [5](#page-4-0) country\_codes, [7](#page-6-0) cvehull\_range, [8](#page-7-0) cxhull\_range, [8](#page-7-0) occ\_d, [15](#page-14-0) occ\_f, [16](#page-15-0) occ\_p, [16](#page-15-0) occ\_train, [17](#page-16-0) spdf\_range, [37](#page-36-0) adm\_area\_names, [3,](#page-2-0) *[19](#page-18-0)*, *[21](#page-20-0)* adm\_boundaries, [4](#page-3-0) AED\_projection *(*LAEA\_projection*)*, [13](#page-12-0) aoo, [4](#page-3-0) buffer\_range, [5](#page-4-0) clusters, [6](#page-5-0) concaveman, *[12](#page-11-0)*, *[27](#page-26-0)* country\_codes, [7,](#page-6-0) *[21](#page-20-0)* cvehull\_range, [8](#page-7-0) cxhull\_range, [8](#page-7-0) eoo, [9](#page-8-0) GADM\_spoly, [10](#page-9-0) geobuffer\_points, [11](#page-10-0) getData, *[20,](#page-19-0) [21](#page-20-0)* hull\_polygon, [12](#page-11-0) keep\_big\_polygons, [13](#page-12-0) LAEA\_projection, [13](#page-12-0) legend, *[34](#page-33-0)* north\_arrow, [14](#page-13-0)

occ\_d, [15](#page-14-0)

occ\_f, [16](#page-15-0) occ\_p, [16](#page-15-0) occ\_train, [17](#page-16-0) par, *[34](#page-33-0)* plot\_ranges, [18](#page-17-0) rangemap, [19,](#page-18-0) *[35](#page-34-0)*, *[38](#page-37-0)* rangemap\_boundaries, *[19](#page-18-0)*, [19,](#page-18-0) *[29,](#page-28-0) [30](#page-29-0)*, *[33](#page-32-0)*, *[35](#page-34-0)* rangemap\_buffer, *[5](#page-4-0)*, *[19](#page-18-0)*, [22,](#page-21-0) *[29](#page-28-0)*, *[33](#page-32-0)*, *[35](#page-34-0)* rangemap\_enm, *[19](#page-18-0)*, [23,](#page-22-0) *[29](#page-28-0)*, *[33](#page-32-0)*, *[35](#page-34-0)* rangemap\_explore, *[19,](#page-18-0) [20](#page-19-0)*, [26](#page-25-0) rangemap\_hull, *[8](#page-7-0)*, *[19](#page-18-0)*, [27,](#page-26-0) *[29](#page-28-0)*, *[33](#page-32-0)*, *[35](#page-34-0)* rangemap\_plot, *[19](#page-18-0)*, [29](#page-28-0) rangemap\_tsa, *[19](#page-18-0)*, *[29](#page-28-0)*, [31,](#page-30-0) *[33](#page-32-0)*, *[35](#page-34-0)* ranges\_emaps, *[19](#page-18-0)*, [33](#page-32-0) ranges\_espace, *[19](#page-18-0)*, [35](#page-34-0) raster, *[37](#page-36-0)* simple\_wmap, [36](#page-35-0) sp\_model, [37](#page-36-0) sp\_range, *[33](#page-32-0)[–35](#page-34-0)*, [38](#page-37-0) sp\_range-class *(*sp\_range*)*, [38](#page-37-0) sp\_range\_iucn *(*sp\_range*)*, [38](#page-37-0) sp\_range\_iucn-class *(*sp\_range*)*, [38](#page-37-0) sp\_range\_iucnextra *(*sp\_range*)*, [38](#page-37-0) sp\_range\_iucnextra-class *(*sp\_range*)*, [38](#page-37-0) spdf\_range, [37](#page-36-0) stack, *[39](#page-38-0)* summary, [38](#page-37-0) summary,sp\_range-method *(*summary*)*, [38](#page-37-0) summary,sp\_range\_iucn-method *(*summary*)*, [38](#page-37-0) summary,sp\_range\_iucnextra-method *(*summary*)*, [38](#page-37-0)

variables, [39](#page-38-0)